### 音源の暗号化

WAV ファイルにある操作を加え,オリジナルの音声を聞き取れないように加工する.

### レベルを逆変数する

音声レベルを逆数にすることによって、オリジナルの音源を聞き取りにくくします. オリジナルのデータ値を v とすると, (最大値-*v*) へ変換します.引数は,入力の WAV ファイル名と出力用の WAV ファイル名を指定しなけ ればなりません.以降に入力例を示します.

```
cript <入力ファイル名> <出力ファイル名>
```
以降に,実行例を示します. ステレオの 1002 [Hz]の Sin 波を変換します.

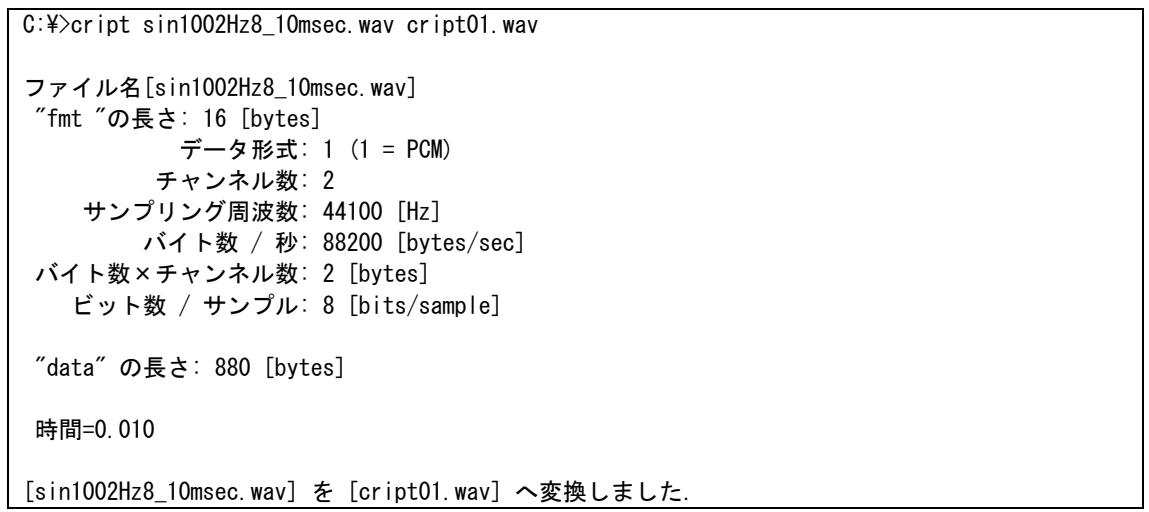

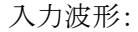

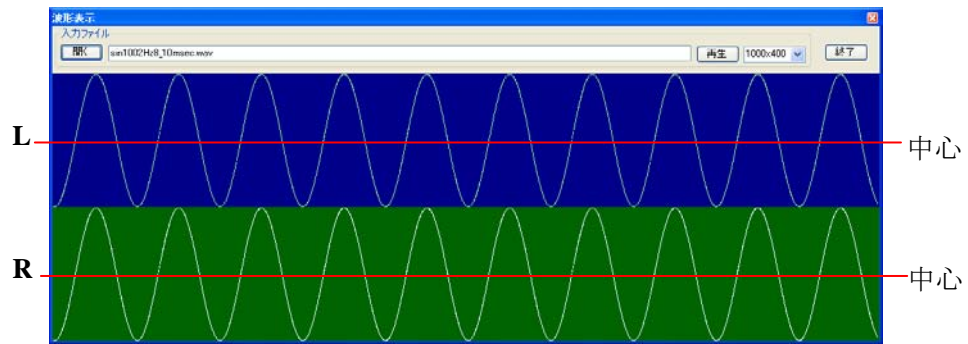

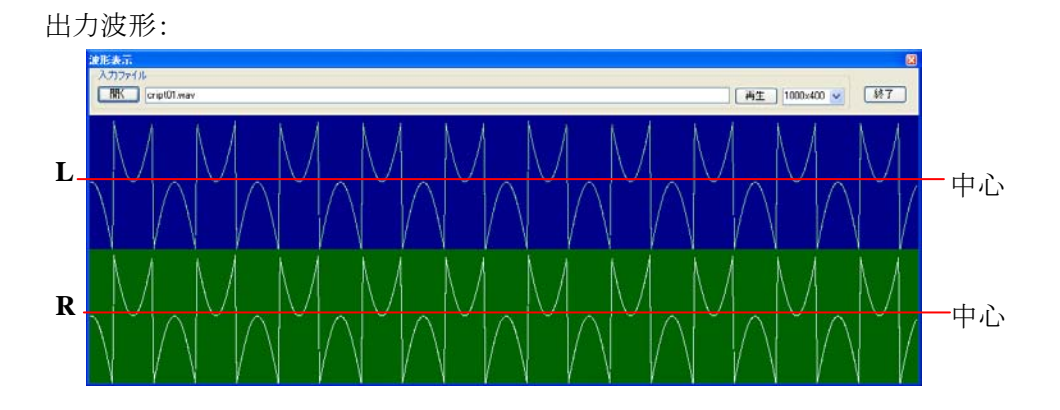

中心(無音)を境にして,レベルが逆転しています. 変換後の WAV ファイルにはグリッチが多数含まれますので, スピーカの音を小さくして再生してください.変換後の音は非常に耳に良くない音となります.

さて,この WAV ファイルを,再度 cript プログラムで変換してみましょう. 可逆性がありますので,元の音に戻る はずです.以降に動作の様子を示します。

```
C:\>cript cript01.wav cript02.wav
ファイル名[cript01.wav] 
 "fmt "の長さ: 16 [bytes] 
            データ形式: 1 (1 = PCM) 
          チャンネル数: 2 
     サンプリング周波数: 44100 [Hz] 
         バイト数 / 秒: 88200 [bytes/sec] 
 バイト数×チャンネル数: 2 [bytes] 
    ビット数 / サンプル: 8 [bits/sample] 
 "data" の長さ: 880 [bytes] 
 時間=0.010 
[cript01.wav] を [cript02.wav] へ変換しました.
```
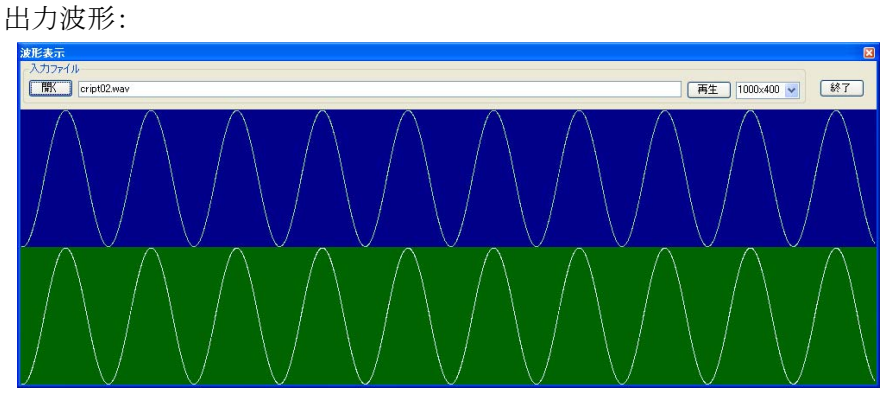

二回変換を行うと完全に元に戻ります. cript02.wav は sin1002Hz8\_10msec.wav と同じ内容になります.

続いて,ステレオの,ある曲を変換します. 以降に動作の様子を示します。

```
C:¥>cript 異邦人_10msec.wav cript03.wav
wav 
ファイル名[異邦人_10msec.wav] 
  "fmt "の長さ: 16 [bytes] 
            データ形式: 1 (1 = PCM) 
          チャンネル数: 2 
     サンプリング周波数: 44100 [Hz] 
         バイト数 / 秒: 176400 [bytes/sec] 
  バイト数×チャンネル数: 4 [bytes] 
    ビット数 / サンプル: 16 [bits/sample] 
  "data" の長さ: 1760 [bytes] 
  時間=0.010 
[異邦人_10msec.wav] を [cript03.wav] へ変換しました.
```
# 入力波形:

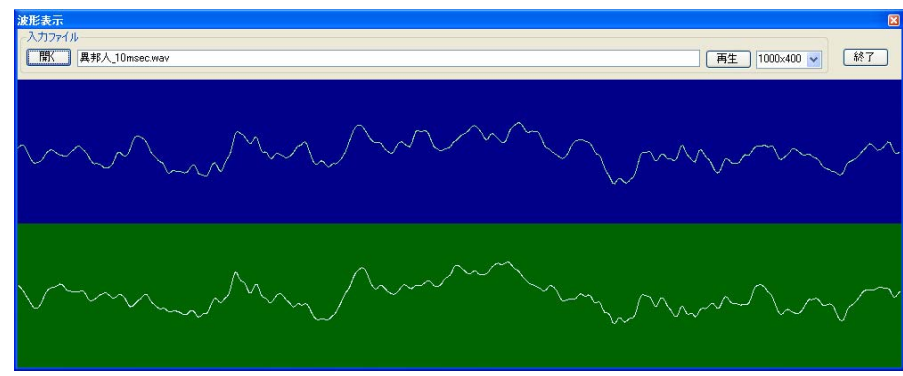

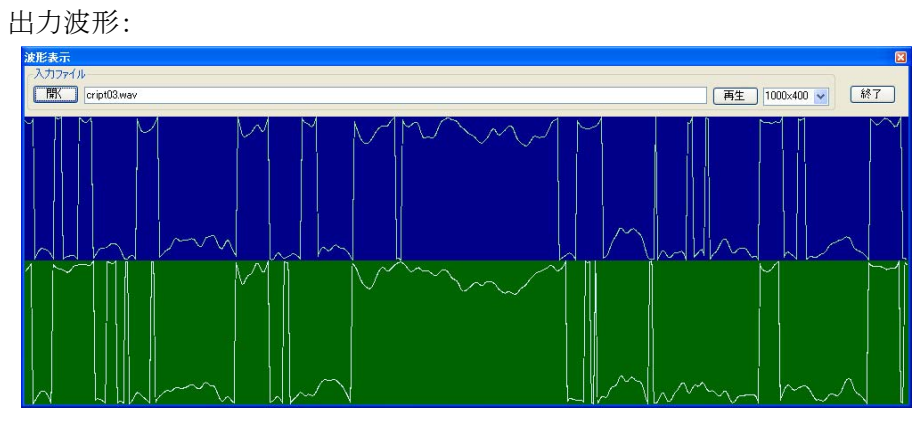

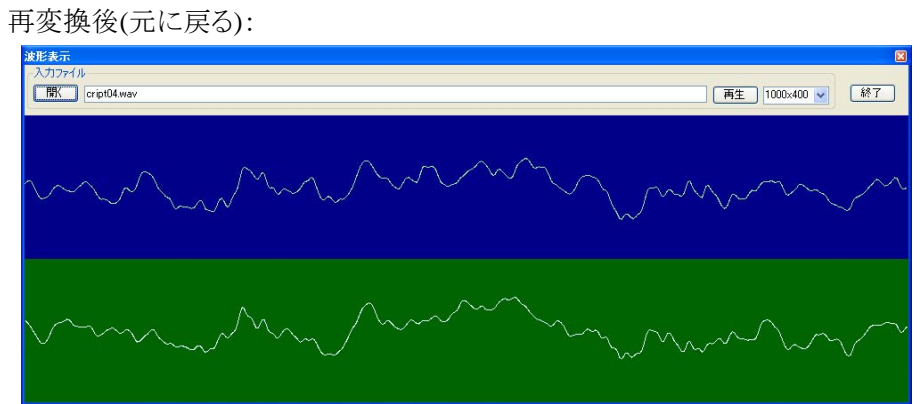

## ある期間で逆再生

もうひとつのプログラムは,ある期間で周期的に逆再生する WAV ファイルを生成します. 周期的に逆再生され るため,原音が何であるか分かりにくくなります. 逆再生の周期が分かれば,元の WAV ファイルに戻すことが可 能です.

引数が二つ指定されているか調べます. 本プログラムには, 入力の WAV ファイル名と出力用の WAV ファイル 名を指定しなければなりません. 以降に入力例を示します.

**cript2 <**入力ファイル名**> <**出力ファイル名**>** 

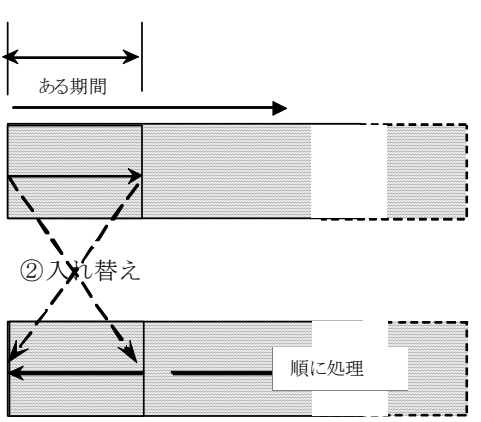

処理の概念図を示します.

処理が終わったときの,入力ファイルと,出力ファイルの関係を以降に図で示します.

再生方向

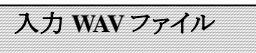

再生方向

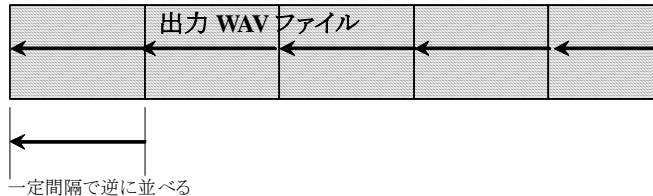

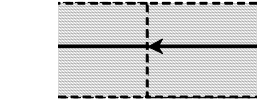

-----------

以降に,プログラム実行例を示します.モノラルの曲を変換します.

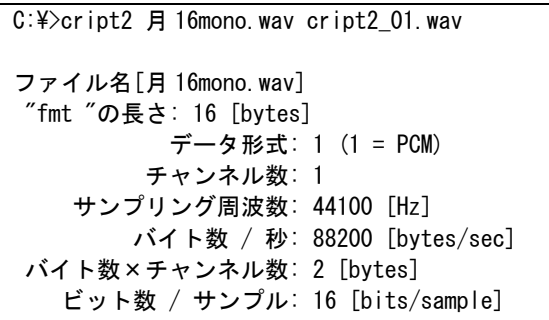

"data" の長さ: 27309072 [bytes]

時間=309.627

[月 16mono.wav] を [cript2\_01.wav] へ変換しました.

入力波形:

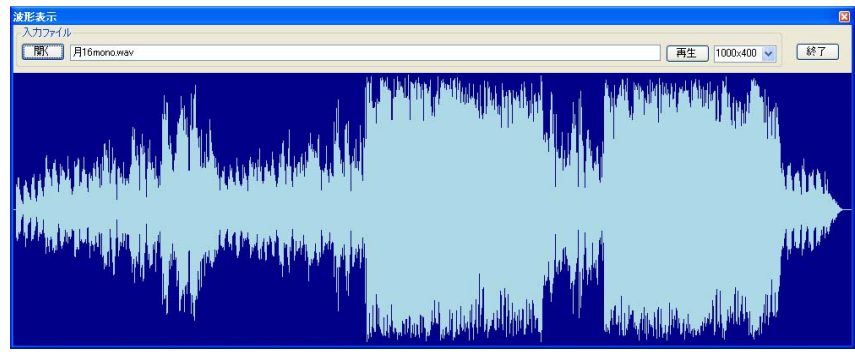

出力波形:

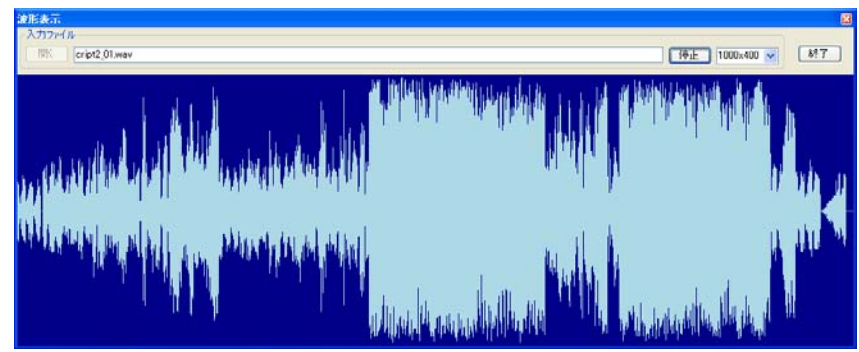

入れ替える期間に比べ全体が長いため,詳細に見ないと視覚上は分かり難いです.ただ,細かく見ていくと微 妙に形が違うのが分かります.再生すると,原曲とはまるで異なっています.さて,先ほど変換した WAV ファイル を,再度 cript2 プログラムで変換してみましょう. 可逆性がありますので,元の音に戻ります.

```
C:\>cript2 cript2_01.wav cript2_02.wav
ファイル名[cript2_01.wav] 
  "fmt "の長さ: 16 [bytes] 
            データ形式: 1 (1 = PCM) 
           チャンネル数: 1 
     サンプリング周波数: 44100 [Hz] 
          バイト数 / 秒: 88200 [bytes/sec] 
  バイト数×チャンネル数: 2 [bytes] 
    ビット数 / サンプル: 16 [bits/sample] 
  "data" の長さ: 27309072 [bytes] 
  時間=309.627 
[cript2_01.wav] を [cript2_02.wav] へ変換しました.
```
出力波形:

## *cript.doc*

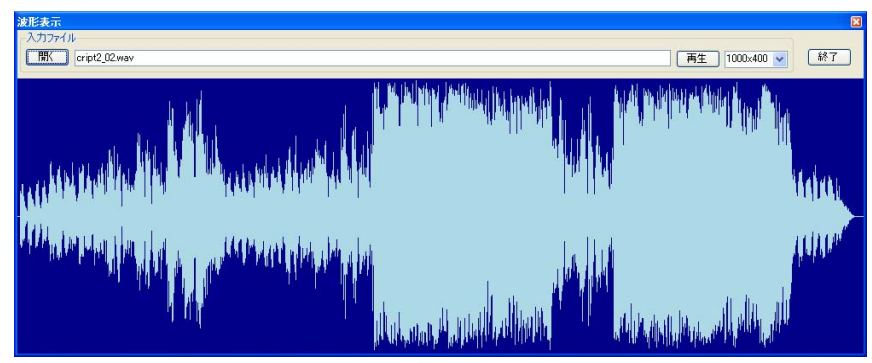

二回変換を行うと完全に元に戻ります.